МИНИСТЕРСТВО ПРОСВЕЩЕНИЯ РОССИЙСКОЙ ФЕДЕРАЦИИ

**федеральное государственное бюджетное образовательное учреждение высшего образования «Красноярский государственный педагогический университет им. В.П. Астафьева»**

**(КГПУ им. В.П. Астафьева)**

# **ПРЕДМЕТНАЯ ЧАСТЬ (ПО ПРОФИЛЮ ИНФОРМАТИКА) Веб-технологии**

рабочая программа дисциплины (модуля)

Квалификация **бакалавр**

44.03.05 Математика и информатика (о,2024).plx

Форма обучения **очная**

 $04H$ ая.

0,15

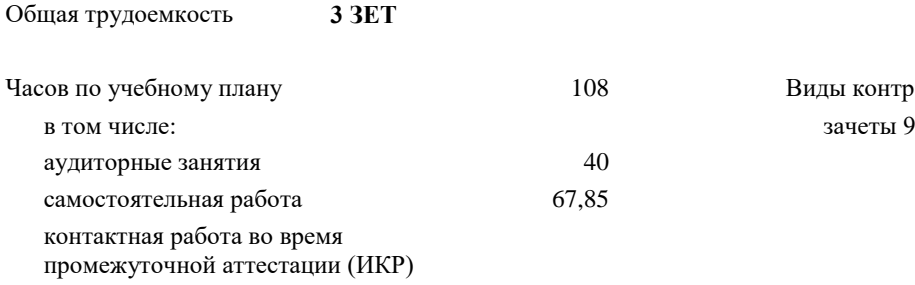

08 Виды контроля в семестрах:

#### **Распределение часов дисциплины по семестрам**

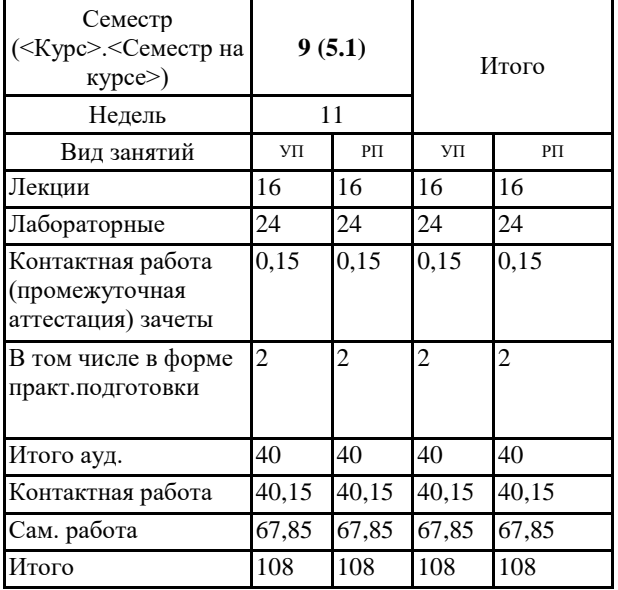

Рабочая программа дисциплины

**Веб-технологии**

разработана в соответствии с ФГОС ВО:

Федеральный государственный образовательный стандарт высшего образования - бакалавриат по направлению подготовки 44.03.05 Педагогическое образование (с двумя профилями подготовки) (приказ Минобрнауки России от 22.02.2018 г. № 125)

составлена на основании учебного плана:

44.03.05 Педагогическое образование (с двумя профилями подготовки) Направленность (профиль): Математика и информатика Выпускающая кафедра: математики и методики обучения математике; информатики и информационных технологий в образовании

Рабочая программа одобрена на заседании кафедры **D8 Информатики и информационных технологий в образовании**

Протокол от 08.05.2024 г. № 9

Зав. кафедрой д-р пед. наук, профессор Пак Николай Инсебович

Председатель НМСС(С) Аёшина Е.А. Протокол от 15.05.2024 г. № 8

HL -

#### **1. ЦЕЛИ ОСВОЕНИЯ ДИСЦИПЛИНЫ (МОДУЛЯ)**

Освоение современных web-технологий и сопутствующих областей знаний, методов и средств создания webресурсов, продвижения и применения в различных видах деятельности.

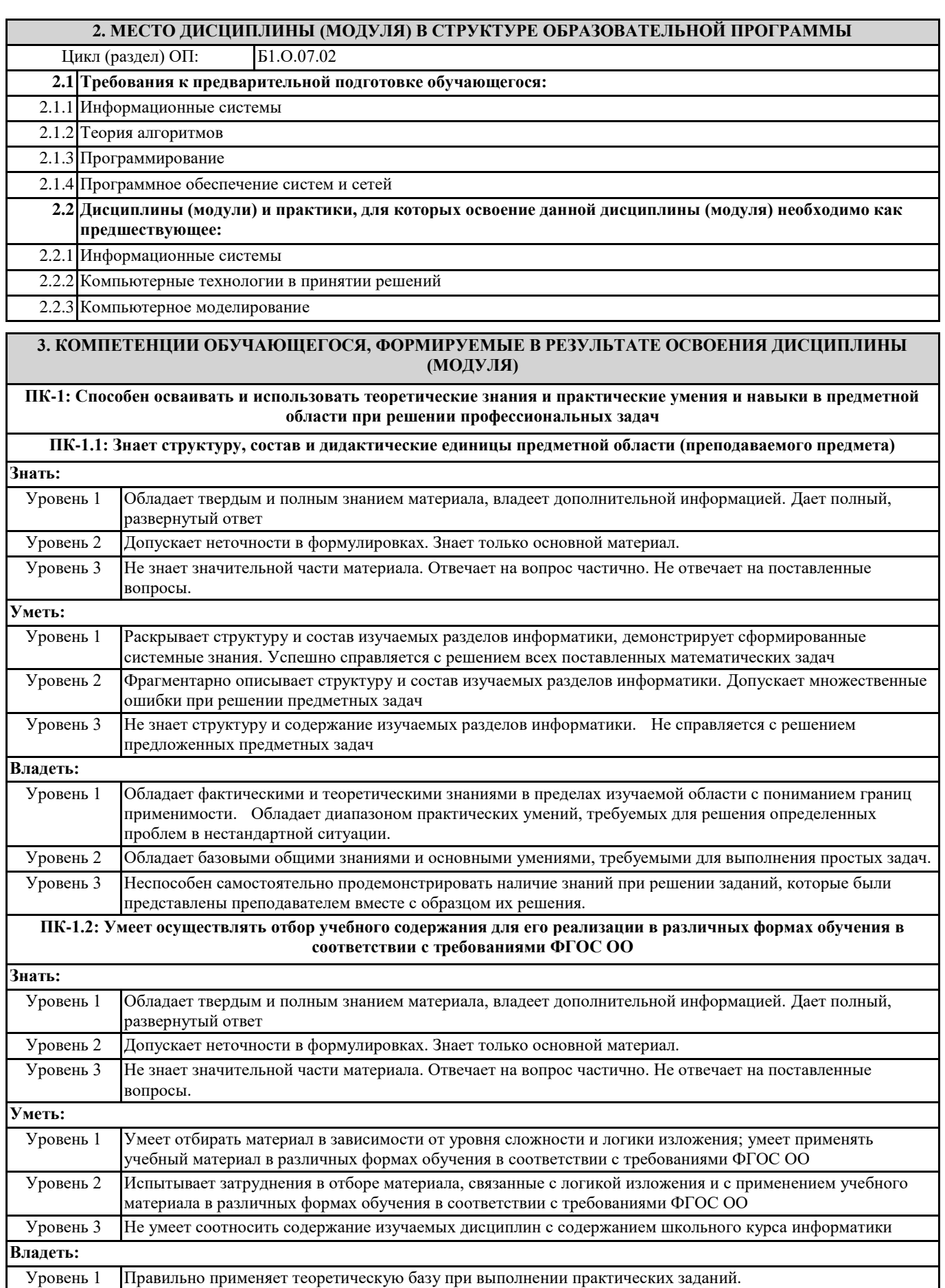

Уровень 2 Способен решать задачи по заданному алгоритму. Испытывает затруднения при анализе теоретического

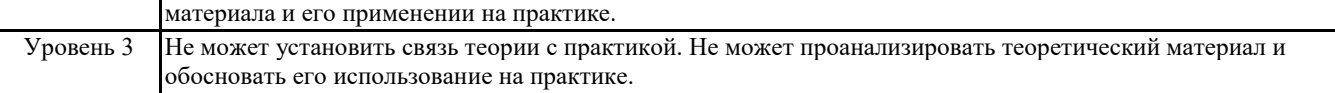

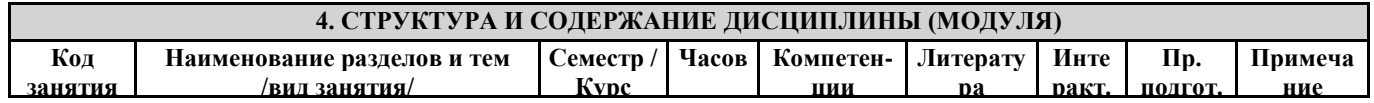

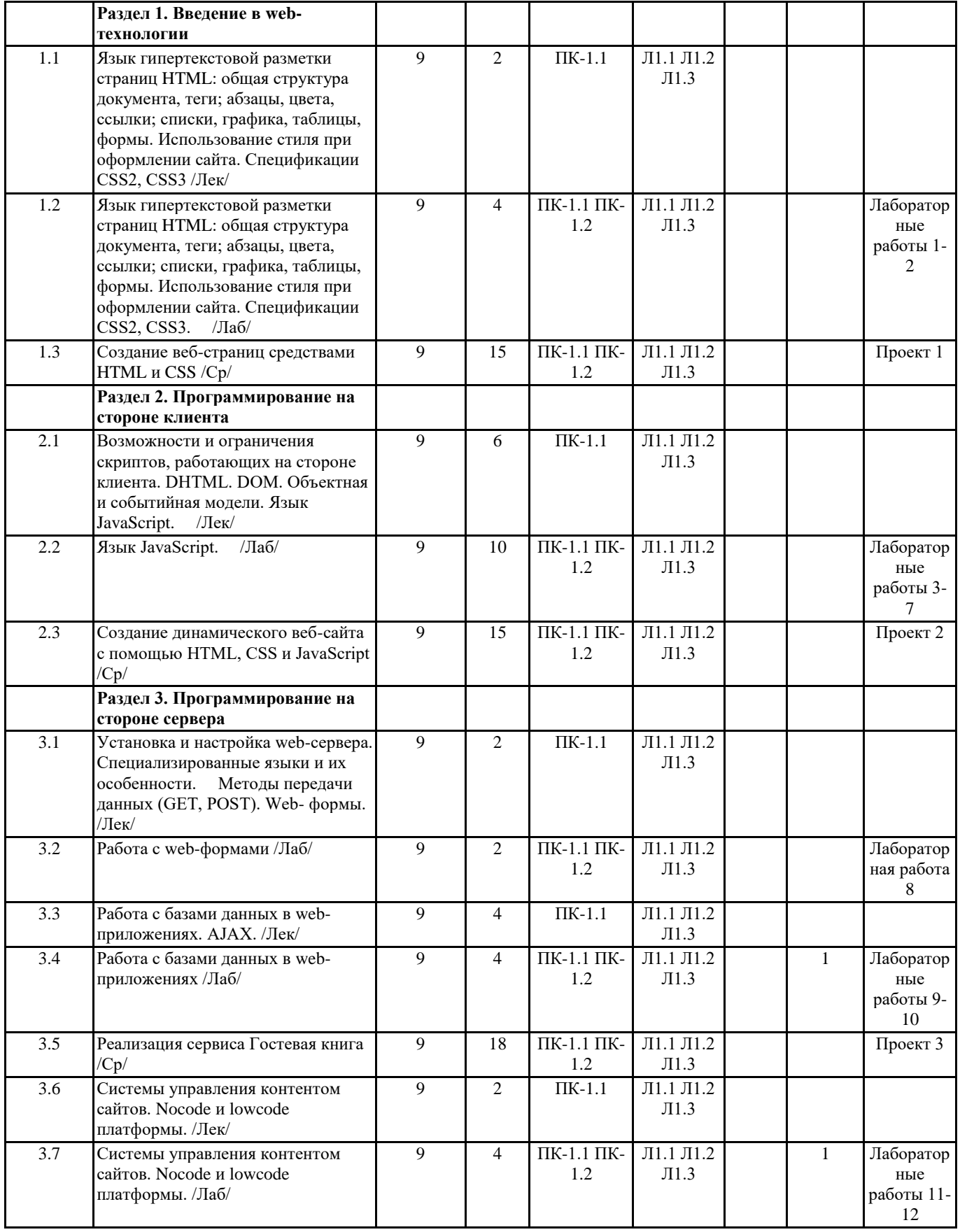

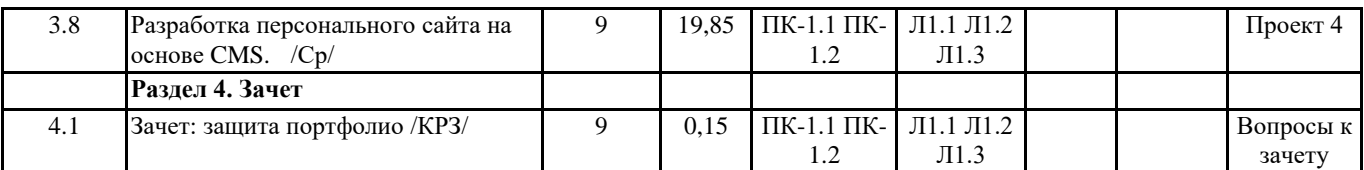

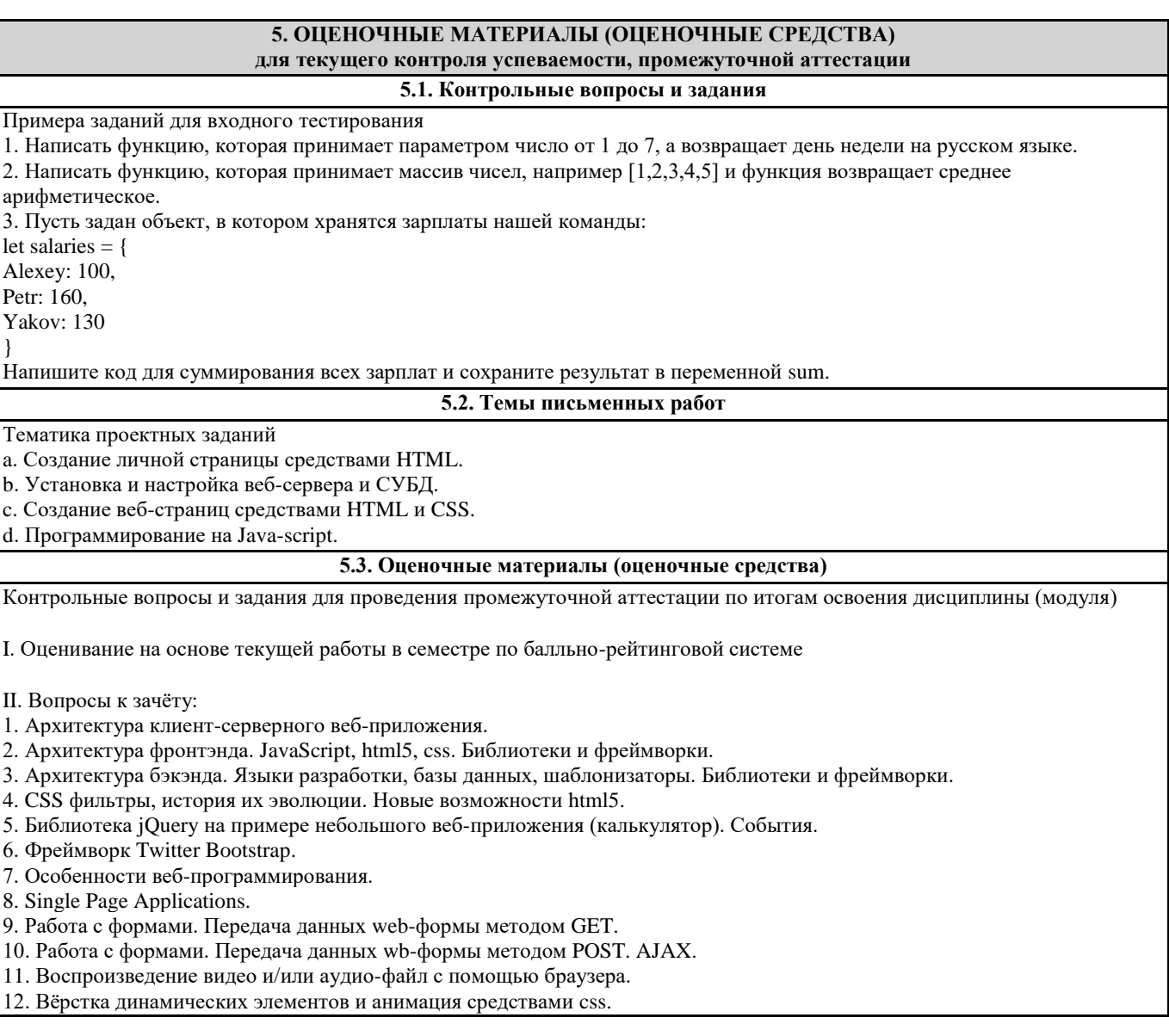

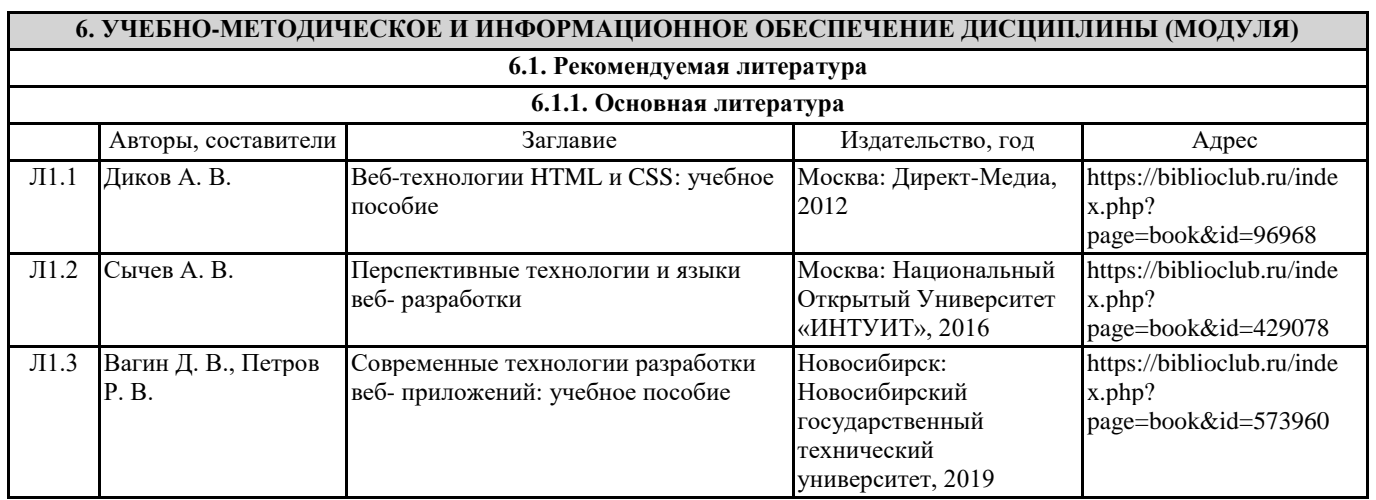

#### **6.3.1 Перечень программного обеспечения**

- 1. Microsoft® Windows® 8.1 Professional (OEM лицензия, контракт № 20А/2015 от 05.10.2015);
- 2. Kaspersky Endpoint Security Лиц сертификат №1B08-190415-050007-883-951;
- 3. 7-Zip (Свободная лицензия GPL);
- 4. Adobe Acrobat Reader (Свободная лицензия);
- 5. Google Chrome (Свободная лицензия);
- 6. Mozilla Firefox (Свободная лицензия);
- 7. LibreOffice (Свободная лицензия GPL);
- 8. XnView (Свободная лицензия);
- 9. Java (Свободная лицензия); 10. VLC – (Свободная лицензия);

#### **6.3.2 Перечень профессиональных баз данных и информационных справочных систем**

Elibrary.ru: электронная библиотечная система : база данных содержит сведения об отечественных книгах и периодических изданиях по науке, технологии, медицине и образованию. Адрес: http://elibrary.ru Режим доступа: Свободный доступ; Электронно-библиотечная система «Университетская библиотека онлайн». Адрес: https://biblioclub.ru Режим доступа: Индивидуальный неограниченный доступ;

Электронно-библиотечная система издательства «ЛАНЬ». Адрес: e.lanbook.com Режим доступа: Индивидуальный неограниченный доступ;

Образовательная платформа «Юрайт». Адрес: https://urait.ru Режим доступа: Индивидуальный неограниченный доступ; ИС Антиплагиат: система обнаружения заимствований. Адрес: https://krasspu.antiplagiat.ru Режим доступа: Индивидуальный неограниченный доступ;

Консультант Плюс /Электронный ресурс/:справочно – правововая система. Адрес: Научная библиотека Режим доступа: Локальная сеть вуза;

#### **7. МАТЕРИАЛЬНО-ТЕХНИЧЕСКОЕ ОБЕСПЕЧЕНИЕ ДИСЦИПЛИНЫ (МОДУЛЯ)**

Перечень учебных аудиторий и помещений закрепляется ежегодным приказом «О закреплении аудиторий и помещений в Федеральном государственном бюджетном образовательном учреждении высшего образования «Красноярский государственный педагогический университет им. В.П. Астафьева на текущий год» с обновлением перечня программного обеспечения и оборудования в соответствии с требованиями ФГОС ВО, в том числе:

1. Учебные аудитории для проведения занятий лекционного типа, занятий семинарского типа, курсового проектирования (выполнения курсовых работ), групповых и индивидуальных консультаций, текущего контроля успеваемости и промежуточной аттестации

2. Помещения для самостоятельной работы обучающихся

- 3. Помещения для хранения и профилактического обслуживания учебного оборудования
- 4. Перечень лабораторий.

#### **8. МЕТОДИЧЕСКИЕ УКАЗАНИЯ ДЛЯ ОБУЧАЮЩИХСЯ ПО ОСВОЕНИЮ ДИСЦИПЛИНЫ (МОДУЛЯ)**

Методические рекомендации по работе на лекциях

Во время лекций по дисциплине студент должен уметь сконцентрировать внимание на рассматриваемых проблемах и включить в работу все виды памяти: словесную, образную и моторно-двигательную. В этом помогает конспектирование сути материала, излагаемого преподавателем (Во время конспектирования в работу включаются зрительная, аудиальная и моторно-двигательная память, позволяющие эффективно усвоить лекционный материал.) Главное, что нужно понять: конспектирование лекции – это не диктант. Для успешной работы студент прежде всего выделяет суть, и фиксирует её «своими словами» в объёме, достаточном для гарантированного воспроизведения. Это намного эффективнее записи «под диктовку». В ходе неизбежного возникновения трудностей следует относится к этому как к признаку правильного хода работы, после чего чётко сформулировать непонимаемый фрагмент высказывания лектора и задать уточняющий вопрос, стараясь не нарушать ритм и ход лекции. Часто это помогает всем студентам лучше осознать материал.

Следует быть готовым к тому, что на лекциях периодически проводится письменный опрос студентов по материалам лекций. Подборка вопросов для опроса осуществляется на основе изученного теоретического материала. Такой подход позволяет не только контролировать уровень усвоения теоретического материала, но и организовать эффективный контроль посещаемости занятий на потоковых лекциях, стимулирует совместную очную работу.

Веб-программирование — инженерная дисциплина, многие решения которой были созданы для решения целых пластов трудностей, стоящих перед человеком. Понимание самой природы этих трудностей, и проработка спектра возможностей их преодоления намного полезнее заучивания конкретных решений — помните это.

Методические рекомендации по работе на практических занятиях

Наряду с прослушиванием лекций по курсу, ключевое место в учебном процессе занимают лабораторные занятия для апробации, закрепления и переосмысления полученных студентами знаний, содержащих большую долю практического и прикладного характера.

Перед практическим занятием студенту необходимо освежить в памяти теоретический материал по теме практического занятия. Для этого следует обратиться к соответствующим главам учебника, конспекту лекций.

Каждое занятие начинается с повторения необходимых элементов теоретического материала по соответствующей теме. Для самопроверки, студенты должны уметь чётко ответить на вопросы, поставленные преподавателем. По характеру ответов преподаватель делает вывод о том, насколько тот или иной студент готов к выполнению упражнений.

После такой проверки студентам предлагается выполнить соответствующие задания и варианты задачи. Порядок решения задач студентами может быть различным. Преподаватель может установить такой порядок, согласно которому каждый

студент в отдельности самостоятельно решает задачу без обращения к каким – либо материалам или к преподавателю. Может быть использован и такой порядок решения задачи, когда предусматривается самостоятельное решение каждым студентом поставленной задачи с использованием конспектов, учебников и других методических и справочных материалов. При этом преподаватель обходит студентов, наблюдая за ходом решения и давая индивидуальные указания. По истечении времени, необходимого для решения задачи, один из студентов может быть вызван для её выполнения на доске.

В конце занятия преподаватель подводит его итоги, даёт оценку активности студентов и уровня их знаний, вносит баллы в рейтинговую таблицу.

Каждому студенту необходимо основательно закреплять полученные знания и вырабатывать навыки самостоятельной научной работы. С этой целью в течение семестра студент должен выполнить домашние работы. Часть лабораторных допускается выполнять дома, особенно при опережении графика сдачи, поскольку в процессе сдачи авторство и глубина понимания материала крайне легко проверяется индивидуальными вопросами, к чему тоже следует быть готовым.

Методические рекомендации по самостоятельной работе студента

Для эффективного достижения указанных во введении рабочей программы целей обучения по дисциплине процесс изучения материала курса предполагает достаточно интенсивную работу не только на лекциях и семинарах, но дома в ходе самостоятельной работы.

Внеаудиторная самостоятельная работа включает выполнение заданий по каждому разделу курса, многие из которых доступны в сети Интернет.

#### **Лист внесения изменений**

Дополнения и изменения в рабочей программе дисциплины на 2024/2025 учебный год.

В РПД изменений не было.

Программа пересмотрена и одобрена на заседании кафедры 08.05 2024 г., протокол № 9

Внесенные изменения утверждаю:

Заведующего кафедрой  $H.M. \Pi$ ак

(ф.и.о., подпись)

Одобрено НМСС(Н) 15.05.2024 г., протокол № 8 Председатель Е.А. Аёшина

(ф.и.о., подпись)

## ФОНД ОЦЕНОЧНЫХ СРЕДСТВ (КОНТРОЛЬНО-ИЗМЕРИТЕЛЬНЫЕ МАТЕРИАЛЫ)

МИНИСТЕРСТВО НАУКИ И ВЫСШЕГО ОБРАЗОВАНИЯ РФ

федеральное государственное бюджетное образовательное учреждение высшего образования 1 «Красноярский государственный педагогический университет им. В.П. Астафьева» Институт математики, физики и информатики

(наименование института/факультета)

Кафедра-разработчик Информатики и информационных технологий в образовании (наименование кафедры)

УТВЕРЖДЕНО

на заседании кафедры Протокол № 8 от «26» апреля 2022 г. Заведующий кафедрой информатики и информационных технологий в образовании Пак Н.И.

#### ОДОБРЕНО

на заседании научнометодического совета направления подготовки Протокол № 8 от «12» мая 2022г. Председатель Бортновский С.В.

### ФОНД ОЦЕНОЧНЫХ СРЕДСТВ

По дисциплине «Веб-технологии»

Для профилей по направлениям подготовки: 44.03.01 Педагогическое образование, 44.03.05 Педагогическое образование (с двумя профилями подготовки) реализуемых на основе единых подходов к структуре и содержанию «Ядра высшего педагогического образования» Квалификация: бакалавр

Составитель: к.п.н, доцентом кафедры ИИТвО Бархатовой Д.А.

#### ЭКСПЕРТНОЕ ЗАКЛЮЧЕНИЕ НА ФОНД ОЦЕНОЧНЫХ СРЕДСТВ

Представленный фонд оценочных средств для текущей и промежуточной аттестации соответствует требованиям ФГОС ВО и профессиональным стандартам Педагог (профессиональная деятельность в сфере дошкольного, начального общего, основного общего, среднего общего образования) (воспитатель, учитель), утвержденным приказом Минтруда России от 18.10.2013 N 544н.

Предлагаемые формы и средства аттестации адекватны целям и задачам реализации основной профессиональной образовательной программы по направлению подготовки 44.03.01 Педагогическое образование, 44.03.05 Педагогическое образование (с двумя профилями подготовки) реализуемых на основе единых подходов к структуре и содержанию «Ядра высшего педагогического образования», квалификация (степень): бакалавр.

Оценочные средства и критерии оценивания представлены в полном объеме. Формы оценочных средств, включенных в представленный фонд, отвечают основным принципам формирования ФОС. установленных в Положении о формировании фонда оценочных средств для текущего контроля успеваемости, промежуточной и итоговой (государственной итоговой) аттестации обучающихся по образовательным программам высшего образования - программам бакалавриата в федеральном государственном бюджетном образовательном учреждении высшего образования «Красноярский государственный педагогический университет им. В.П. Астафьева», утвержденного приказом ректора № 297 (п) от 28.04.2018.

Разработанный и представленный для экспертизы фонд оценочных средств рекомендуется к использованию в процессе подготовки по указанной программе.

Эксперт

учитель информатики высшей категории, заместитель директора по учебно-воспитательной работе МБОУ «СОШ № 10 с углубленным изучением отдельных предметов имени академика Ю.А. Овчинникова» г. Красноярска

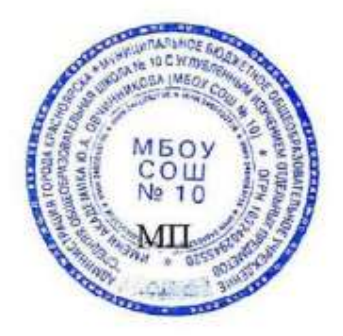

 $\sqrt{v}$  Г.С. Карпенко

### Входной контроль

1. Сколько байт в 1 Кбайте?

- A) 1000
- Б) 1024
- $B) 8$
- $\Gamma$ ) 8000

2. Что из ниже перечисленного не является языком программирования?

- A) PHP
- Б) HTML
- $B)$  C#
- Γ) JavaScript

3. Укажите компилируемый язык программирования:

- A) Java
- **E**) JavaScript
- B) PHP
- $\Gamma$ ) Ruby

4. Что значит ошибка сервера, обозначаемая кодом 500?

- A) Not Found
- **E**) Internal Server Error
- **B)** Bad Gateway
- $\Gamma$ ) FatalError

5. Переведите число 88, представленное в десятеричной системе счисления, в восьмеричную систему.

- $\overline{A}$ ) 11
- $E($  202
- B) 110
- Д) 130

6) Какого языка программирования не существует?

- $A)$   $A$
- $B)$  B
- $B)$  C
- $\Gamma$ ) D

7) Определите язык программирования по фрагменту кода:

- A) XML
- Б) Java
- $B)$  1C
- Г) Фрагмент слишком мал, чтобы что-то определить

8) Каким по счёту является 2017 год по «компьютерному» времени или в эре Unix.

A) 2017

- $E)$  17
- $B)$  47
- $\Gamma$ ) 11111100001

9) В каком фрагменте кода описывается нумерованный список?

```
<numberlist><elem><a href="#eng">ENG</a></elem><elem><a<br>href="#rus">RUS</a></elem></numberlist>
А) 
     <01><1i>Moлоко</1i><1i>Macло</1i><1i>Maйонез</1i></01>
Б) 
     <ul><li>Ecеннин</li><li>myшкин</li><li>крылов</li></ul>
В) 
     < pНоминанты на премию " Ockap-2017" : < br />>
       кейси дффлек<br/> />
       дензел вашингтон<br/>
       Райан Гослинг</p>
\Gamma)
```
10) Сколько байт в 1 пикселе?

- А) 3
- Б) 16
- В) 1024
- Г) Невозможно перевести пиксели в байты.

11) Как расшифровывается HTML тег ?

- А) breakrow (перенос строки)
- Б) bitrate (скорость передачи битов)
- В) brown (коричневый)
- Г) такого тега в HTML нет

12) Какому из этих HTML тегов не нужна закрывающая пара?

- $A$ )  $\langle$ div $\rangle$
- $E$ )  $$
- В) <table>
- $\Gamma$  <img>

13) Сколько операционных систем в смартфоне?

- А) 1
- Б) 2
- В) 3
- $\Gamma$ ) 4

14) Решите логическую задачу.

Вадим, Сергей и Михаил изучают различные иностранные языки: китайский, японский и арабский. На вопрос, какой язык изучает каждый из них, один ответил: «Вадим изучает китайский, Сергей не изучает китайский, а Михаил не изучает арабский». Впоследствии выяснилось, что в этом ответе только одно утверждение верно, а два других ложны.

Какой язык изучает каждый из молодых людей?

А) Сергей изучает китайский язык, Михаил – японский, Вадим – арабский

- Б) Вадим изучает китайский, Сергей арабский, Михаил японский.
- В) Михаил изучает китайский, Вадим японский, Сергей арабский.

# Фонд оценочных средств для текущего контроля успеваемости

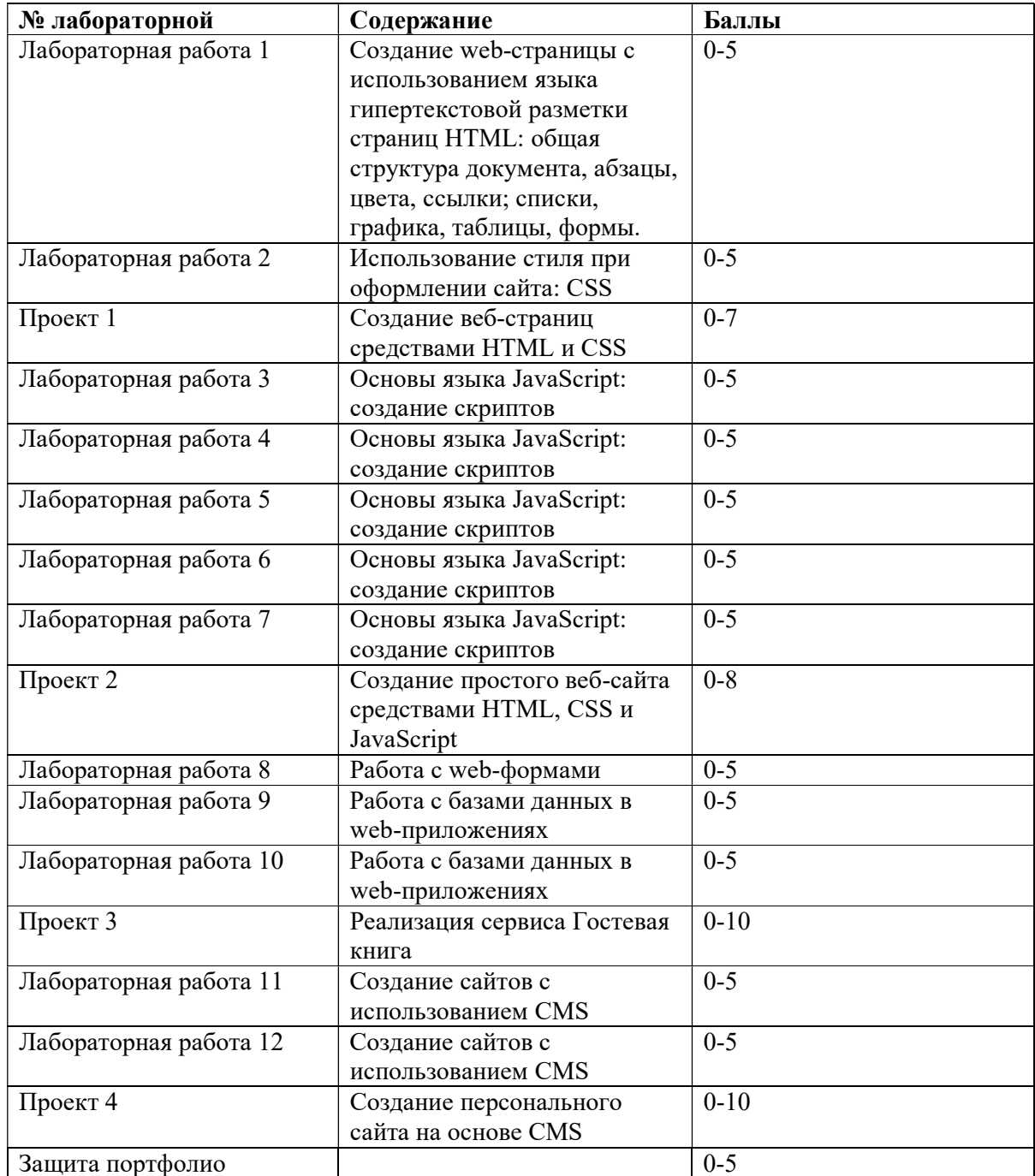

#### Оценочные средства (контрольно-измерительные материалы)

#### Лабораторные работы 1-2 1. HTML и CSS

Повторите страницу по данному по образцу.

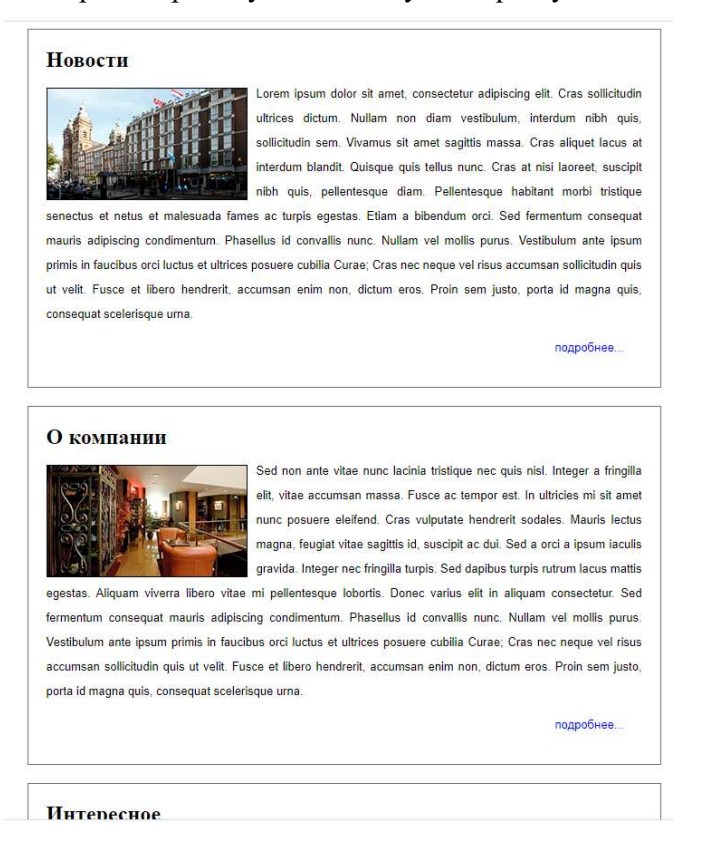

#### Лабораторные работы 3-7

2. Знакомство с JavaScript

- 1. Определите переменные str, num, flag и txt со значениями «Привет», 123, true, «true». При помощи оператора определения типа убедитесь, что переменных принадлежат типам: string, number, boolean.
- 2. Создайте переменные a1, a2, a3, a4, a5. При помощи математических операторов (сложение, вычитание и т.д.) найдите значения выражений:

 $5 + 3$ ,

- $5 3$ ,
- $5 * 3.$

 $5/3$ ,

поместив результат каждого выражения в соответствующую переменную. Например, let a $1 = 5 + 3$ .

- 3. Создайте переменные аб, а7, а8, а9, а10. Поместите в них результат выражений: 5 % 3,
	- $3\%5.$  $5 + 3,$

 $15' - 3$ .

 $75 + 'Kr'$ 

- 4. Напишите скрипт, который находит площадь прямоугольника высота 23см. (в числовую переменную height), шириной 10см (в числовую переменную width), значение площади должно хранится в числовой переменной s.
- 5. Напиши скрипт, который находит объем цилиндра высотой 10м (переменная heightC) и диаметром основания 4м (dC), результат поместите в переменную v.
- 6. У прямоугольного треугольника две стороны n (со значением 3) и m (со значением 4). Найдите гипотенузу к по теореме Пифагора (нужно использовать функцию Math.pow(число, степень) или оператор возведения в степень \*\*).
- 7. (\*) Найди двенадцатый элемент (let nFib = 12, el12;) последовательности Леонардо Пизанского (нужно использовать функцию Math.pow(число, степень)). Не забудьте округлить полученное число до целого — Math.round(число).
- 8. (\*) Даны размер ипотечного кредита (S 2 млн.руб), процентная ставка (р 10%), кол-во лет (years - 5). Найти переплату по кредиту, значение переплаты должно содержаться в переменной perepl.

#### 3. JavaScript циклы

- 1. Напишите оператор *if*, такой, чтобы в качестве выражения в скобках у него были значения *true*, *false* (Например, if( true ) или if( false )). Посмотрите как работает этот оператор, поместив какую-нибудь команду после круглых скобок (Например, console. $log(1)$ ).
- 2. Создайте переменные m и n. В m поместите произвольное числовое значение. Напишите оператор ветвления if так, чтобы если m было больше 50, то в переменную n помещалось слово «большое», иначе — слово «маленькое».
- 3. Определите сколько раз выполнится цикл while? Примечание: это можно сделать прочитав скрипт или запустив его консоли браузера.

```
var i = 2;
while(i < 9){
console.log(i++);
\left\{ \right.
```
- 4. Напишите скрипт, который используя оператор while выведет все числа от 45 до 67.
- 5. Напишите скрипт, который используя оператор while выведет все числа от 45 до 670, кратные 10.
- 6. Напишите скрипт, который используя оператор for выполнит два предыдущих залания.
- 7. Переменная в хранит целое число от 0 до 9. Используя оператор switch, написать скрипт, который в зависимости от числа будет выводить слово (Например, если n равно 3, то будет выводиться слово «три»)

```
var n = 5;
switch(n)//Напишите тут свой код
\mathcal{E}
```
8. Используя document.write() и любую из циклических конструкций выведите десять одинаковых изображений (надо выводить <img src="..." alt="..." />)

- 9. (\*) В переменных size и unit хранятся размер и единицы измерения информации 120 и «Кб» соответственно. Зная что могут быть заданные Кб, Мб, Гб (кило-, мегаи гигабайты) и 1 килобайт равен 1024 байта, найти количество байт в size.
- 10. (\*) Постройте при помощи циклов JavaScript скрипт для календаря на HTML. Примечание: выполнить задание для одного месяца, используя HTML-элемент table

### 4. Создание функции в JavaScript

- 1. Напишите функцию hello1(), которая при вызове будет возвращать строку «Привет, JavaScript!».
- 2. Напишите функцию hello2(), которая при вызове будет принимать переменную name (например, «Василий») и выводить строку (в нашем случае «Привет, Василий»). В случае отсутствующего аргумента выводить «Привет, гость»
- 3. Напишите функцию mul(n,m), которая принимает два аргумента и возвращает произведение этих аргументов. Проверьте ее работу.
- 4. Создайте функцию repeat(str, n), которая возвращает строку, состоящую и n повторений строки str. n — по умолчанию 2, str — пустая строка
- 5. Создайте функцию rgb(), которая будет принимать три числовых аргумента и возвращать строку вида «rgb(23,100,134)». Если аргументы не заданы, считать их равными нулю. Не проверять переменные на тип данных
- 6. Создайте функцию avg(), которая будет находить среднее значение по всем своим аргументам (аргументы величины числовые).
- 7. Создайте функцию m(a,b) оболочку для mul(). m() должна принимать два аргумента а возвращать результат работы mul() с этими двумя аргументами После выполнения задания поэкспериментируйте, создайте функцию log(), которая будет принимать одно значение, а вызывать console.log() с этим значением.
- 8. (\*) Напишите функцию operation(m,n,o), в которой m и n числовые переменные, а о — функциональный литерал, который берет два аргумента и выполняет математическую операцию над ними (например, функция mul() из задания 4.)
- 9. (\*) Напишите функцию addN(n), которая вернёт другую функцию. Возвращенная функция должна складывать получаемый аргумент с аргументом n возвращающей функции.
- 10. (\*) Напишите функцию words(), которая в зависимости от переданного в нее целочисленного аргумента n, будет выводить слово «товар» в нужно форме («12 товаров», но «22 товара»). По умолчанию аргумент d должен иметь значение 0

#### Лабораторная работа 8

#### 5. Задания по JavaScript: form input

- 1. Напишите код, который при нажатии на гиперссылку будет заполнять однострочное текстовое поле словом «HTMLLab».
- 2. Напишите скрипт, который при нажатии на ссылку будет получать текст из многострочного текстового поля, разбивает его на отдельные слова и результат выводит в браузер
- 3. При нажатии на ссылку надо брать текст из textarea, слово из input. Сделать так, чтобы скрипт заменял все искомые слова в тексте, на те же слова, но с разметкой. Например: ищем слово «математика», заменяем на «<mark>математика</mark>» Примечание: можно использовать регулярные выражения.
- 4. Создать в HTML форму ипотечного калькулятора. При помощи JavaScript рассчитывать размер платежа
- 5. Создать таблицу размером 20 на 20, заполненную случайными целыми числами от 100 до 999
- 6. Написать скрипт, который выведет атрибуты src всех изображений на странице.
- 7. Создать скрипт, который позволяет при нажатии на ссылку отобразить изображение. <img src=»» alt=»»>

<a href=»»>Ссылка</a>

#### Лабораторные работы 9-10

6. Работа с базами данных в web-приложениях

1. Создайте интерактивный тест с вариантами ответов и подсчетом результатов (без использования БД)

1. Создайте интерактивный тест с вариантами ответов и подсчетом результатов, где вопросы и ответы хранятся в БД

1. Создайте интерактивный тест с подсказками и подсчетом результатов, где вопросы, ответы и подсказки хранятся в БД.

#### Лабораторные работы 11-12

7. Создание сайтов с использованием CMS

1. Сделайте сравнительный обзор российских CMS.

2. Создайте сайт с использованием CMS (на выбор)

#### Вопросы к зачету

1. Архитектура клиент-серверного веб-приложения.

2. Архитектура фронтэнда. JavaScript, html5, css. Библиотеки и фреймворки.

3. Архитектура бэкэнда. Языки разработки, базы данных, шаблонизаторы. Библиотеки и фреймворки.

4. CSS фильтры, история их эволюции. Новые возможности html5.

5. Библиотека jQuery на примере небольшого веб-приложения (калькулятор). События.

6. Фреймворк Twitter Bootstrap.

7. Особенности веб-программирования.

8. Single Page Applications.

9. Работа с формами. Передача данных web-формы методом GET.

10. Работа с формами. Передача данных wb-формы методом POST. AJAX.

11. Воспроизведение видео и/или аудио-файл с помощью браузера.

12. Вёрстка динамических элементов и анимация средствами css.

# Технологическая карта рейтинга дисциплины «Веб-технологии»

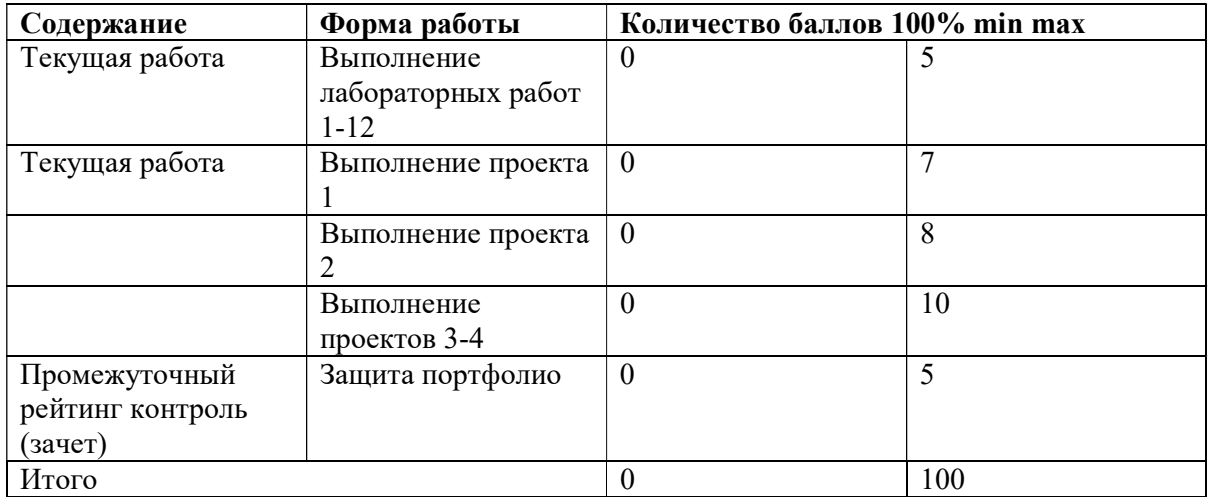

# 9 семестр

# Соответствие рейтинговых баллов и академической оценки 2семестр:

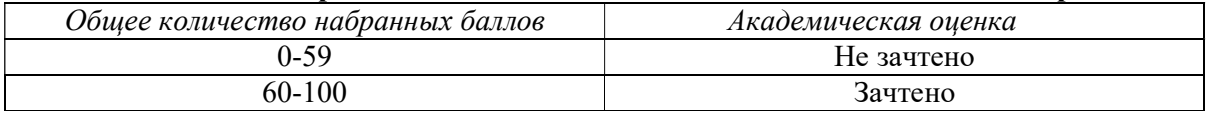